### EES 351: In-Class Exercise # 1 - Sol

### **Instructions**

- 
- 1. Work alone or in a group of no more than three students. For group work, the group cannot be the same as any of your<br>**6. Former groups in this class.**<br>2. Write down all the steps that you have done to obtain your answer
- correct without showing how you get your answer. 3. Only one submission is needed for each group.
- 
- 4. You have two choices for submission: (a) Online submission via Google Classroom
	- PDF only.
		- Only for those who can directly work on the posted files using devices with pen input.
		- Paper size should be the same as the posted file.
			- No scanned work, photos, or screen capture. • Your file name should start with the 10-digit student ID of one member.
			- (You may add the IDs of other members, exercise #, or other information as well.)
- (b) Hardcopy submission 5. **Do not panic.**

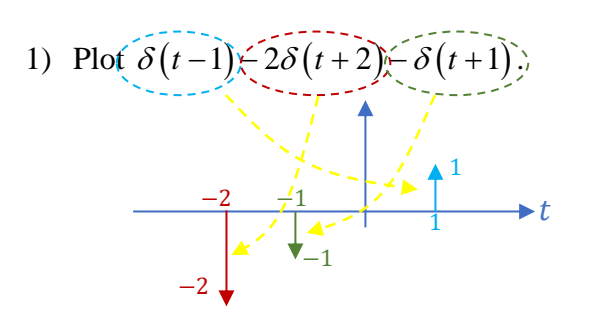

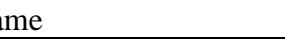

Date: 21 / 8 / 2020

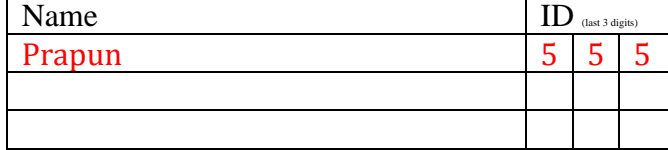

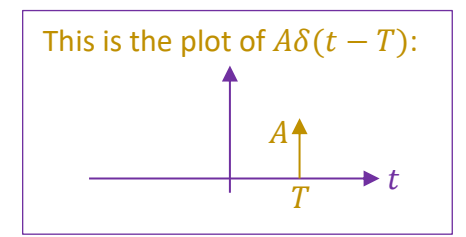

#### 2) Evaluate the following integrals:

a) 
$$
\int_{-\pi}^{\pi} \delta(t) dt = 1
$$
 because  $0 \in (-\pi, \pi)$ .

Remark: As discussed in class, writing the limits of integration in this form is ambiguous when dealing with  $\delta$ -function because we don't know whether the boundary points are included in the integration or not. However, this does not affect our answer in this part because 0 will still be within the interval of integration even without the boundary points.

b) 
$$
\int_{\pi}^{2\pi} \delta(t-3)dt = 0
$$
  
\n
$$
\delta(t-3)dt = 0
$$
  
\n
$$
c = 3
$$
  
\n
$$
A = [\pi, 2\pi]
$$
  
\n
$$
g(t) \equiv 1
$$
  
\n
$$
2\pi
$$
  
\n
$$
\pi
$$

c)  $\int e^{t^2} \delta(t) dt$ 

 $e^{j\frac{\pi}{2}t} \delta(t) dt$ 

 $\int_{\pi}^{\infty} e^{-\frac{1}{2}t} \delta(t) dt = 0$ 

 $c = 0$  $A = [\pi, 2\pi]$  $g(t) = e^{j\frac{n}{2}t}$ 

 $\pi$ 

Remark: As discussed in class, writing the limits of integration in this form is ambiguous when dealing with  $\delta$ function because we don't know whether the boundary points are included in the integration or not. However, this does not affect our answer in this part because  $c$  will still be outside  $A$  even when we also include the two boundary points.

$$
\int_{A} \delta(t) dt = \begin{cases} 1, & 0 \in A \\ 0, & 0 \notin A \end{cases}
$$

(Extended) **Sifting Property**:

$$
\int_{A} g(t)\delta(t-c) dt = \begin{cases} g(c), & c \in A \\ 0, & c \notin A \end{cases}
$$

d) 
$$
\int_{0}^{2\pi} e^{j\frac{\pi}{2}t} \delta(t-3)dt = g(c) = e^{j\frac{\pi}{2}3} = -j
$$
  
\n
$$
a = (0,2\pi) \int_{0}^{2\pi} c \in A \text{ Similar remark to part (a)}
$$
  
\n
$$
g(t) = e^{j\frac{\pi}{2}t}
$$

$$
c \notin A
$$
 Similar remark to part (b)

 $= 1$ 

e) 
$$
\int_{0}^{\infty} \delta(t-1) - 2\delta(t+2) - \delta(t+1)dt = \int_{0}^{\infty} \delta(t-1) dt + \int_{t-1}^{\infty} \delta(t-1) dt + \int_{t-1}^{\infty} \delta(t+2) dt + \int_{t-1}^{\infty} \delta(t+2) dt
$$
  
\n
$$
= 1 + \int_{0}^{t} + 0 + \int_{0}^{t-1} \delta(t-1) dt + \int_{0}^{t-1} \delta(t-1) dt
$$
  
\n
$$
= 1 + \int_{0}^{t-1} + 0 + \int_{0}^{t-1} \delta(t-1) dt
$$

f) (optional) 
$$
\int_{-\infty}^{\infty} \delta(t^2 - 2t) dt
$$

In the optional question, we would like to calculate  $\int\limits_{0}^{\infty}\delta\big(g\big(t\big)\big)dt$  where  $g\big(t\big)=t^2-2t$  . −∝

Here are some hints.

Let's look at the limiting approximation of  $\,\delta(t).$  Consider a rectangular function centered at origin whose width is  $\,\varepsilon$  . To be a delta function, we need the area = 1; therefore, the height must be  $\,\frac{1}{\,}$  $\frac{\tilde{}}{\mathcal{E}}$  . In the MATLAB plot below, we use  $\varepsilon = 0.1$  . As expected, there is a "spike" at  $t = 0$  .

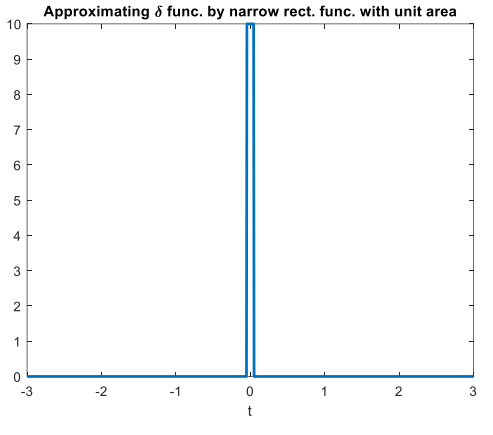

Now, let's try to plot  $\delta\bigl(g\bigl(t\bigr)\bigr)$  where  $\,g\bigl(t\bigr)\!=\!t^2\!-\!2t$  .

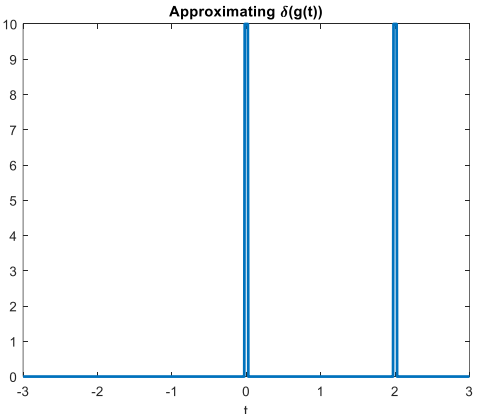

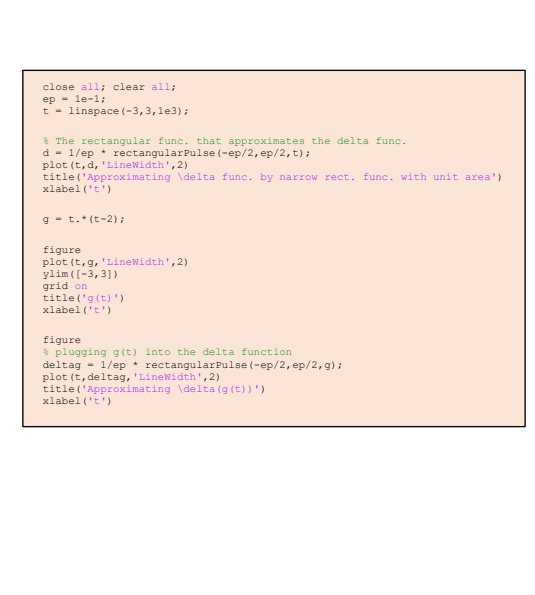

Note that there are two "spikes" at  $t=0$  and  $t=2$  . This is expected because we know that the spikes will show up when the argument of  $\delta(\cdot)$  is 0. Here,  $|g(t)\!=\!t^2\!-\!2t\>$  is zero at  $t\!=\!0$  and  $t\!=\!2$ .

The area under the graph above approximates  $\int\limits_0^\infty \delta\bigl(g\bigl(t\bigl)\bigr) \! dt$  . This area is the sum of the areas under −∞

the two spikes. Note, however, that the area under each spike is not one anymore; the spikes seem to be narrower. How can we find their areas? (Furthermore, can we eliminate MATLAB from this calculation?)

### **Instructions**

- 1. Work alone or in a group of no more than three students. For group work, **the group cannot be the same as any of your former groups in this class.** 2. [ENRE] = Explanation is not required for this exercise. 3. Only one submission is needed for each group. You have two choices for subn (a) Online submission via Google Classroom • PDF only. • Only for those who can directly work on the posted files using devices with pen input. Paper size should be the same as the posted file. • No scanned work, photos, or screen capture. • Your file name should start with the 10-digit student ID of one member. (You may add the IDs of other members, exercise #, or other information as well.)
	- (b) Hardcopy submission 5. **Do not panic.**
- 1. [ENRPr] Consider each  $g(t)$  defined below.

Let  $G(f)$  be its Fourier transform. Plot  $G(f)$  from  $f = -4$  to  $f = 4$  Hz.

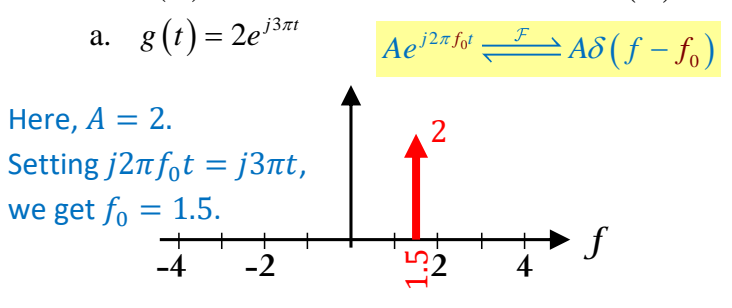

2. [ENRPr] Signals  $x(t)$  and  $y(t)$  are plotted below.

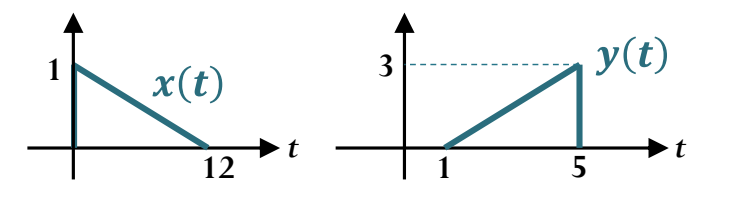

b.  $g(t) = 3\cos(4\pi t)$ 

**-4 -2 2 4**

-4 -2 2 4<br>  $\cos(2\pi f_0 t)$   $\frac{\mathcal{F}}{\sqrt{2\pi}} \frac{A}{2} \delta(f - (-f_0)) + \frac{A}{2} \delta(f - f_0)$ 

 $A \cos(2\pi f_0 t) \frac{f_0 f_1}{\frac{f_1 f_2}{2}} + \frac{A}{2} \delta(f_0 - (-f_0)) + \frac{A}{2} \delta(f_0 - f_0)$ 

 $\frac{A}{2}\delta(f-(-f_0))+\frac{A}{2}$ 

 $1.5 \triangle$  1.5

a) Plot the signal  $w(t) = 2x(t-6) + 3x(t+6)$ .

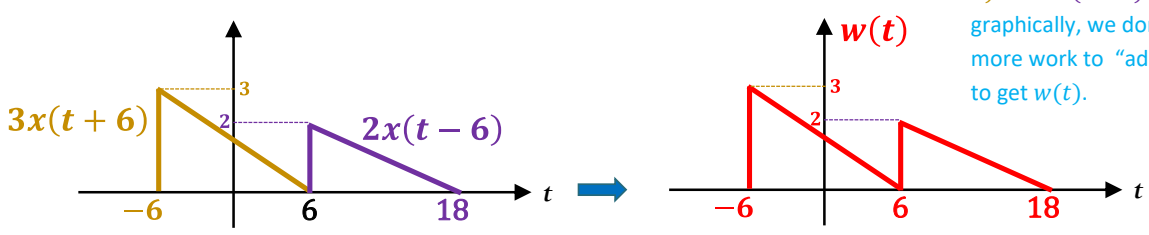

Remark: There is no nonzero overlapping part between  $3x(t +$ 6) and  $2x(t - 6)$ . Therefore, graphically, we don't need to do any more work to "add" the two graphs

*f*

Don't forget to scale the size of each  $\delta$ -

function by  $\frac{1}{2}$ .

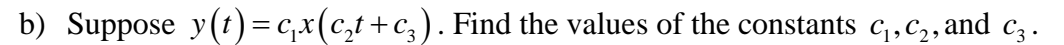

$$
c_1 = 3
$$
,  $c_2 = -3$ ,  $c_3 = 15$ .

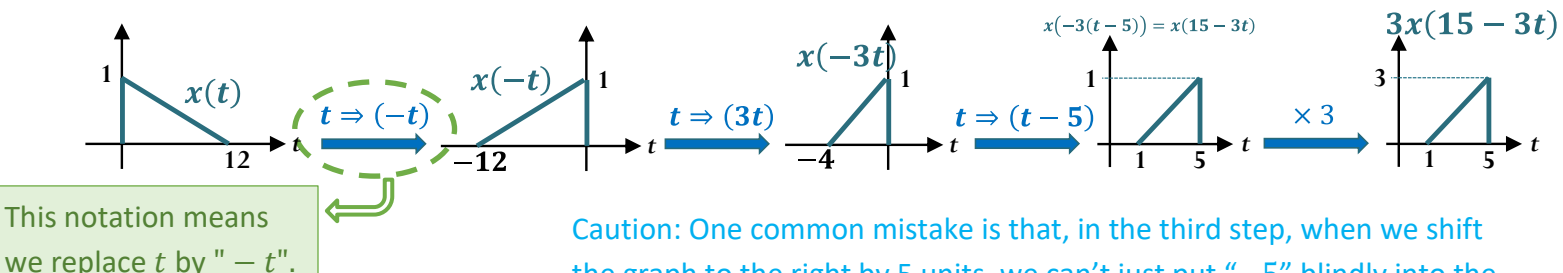

the graph to the right by 5 units, we can't just put "−5" blindly into the expression and get  $x(-3t - 5)$ ; we need to replace t by  $t - 5$ .

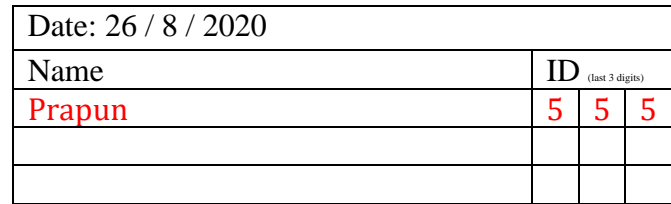

### EES 351: In-Class Exercise # 3 - Sol

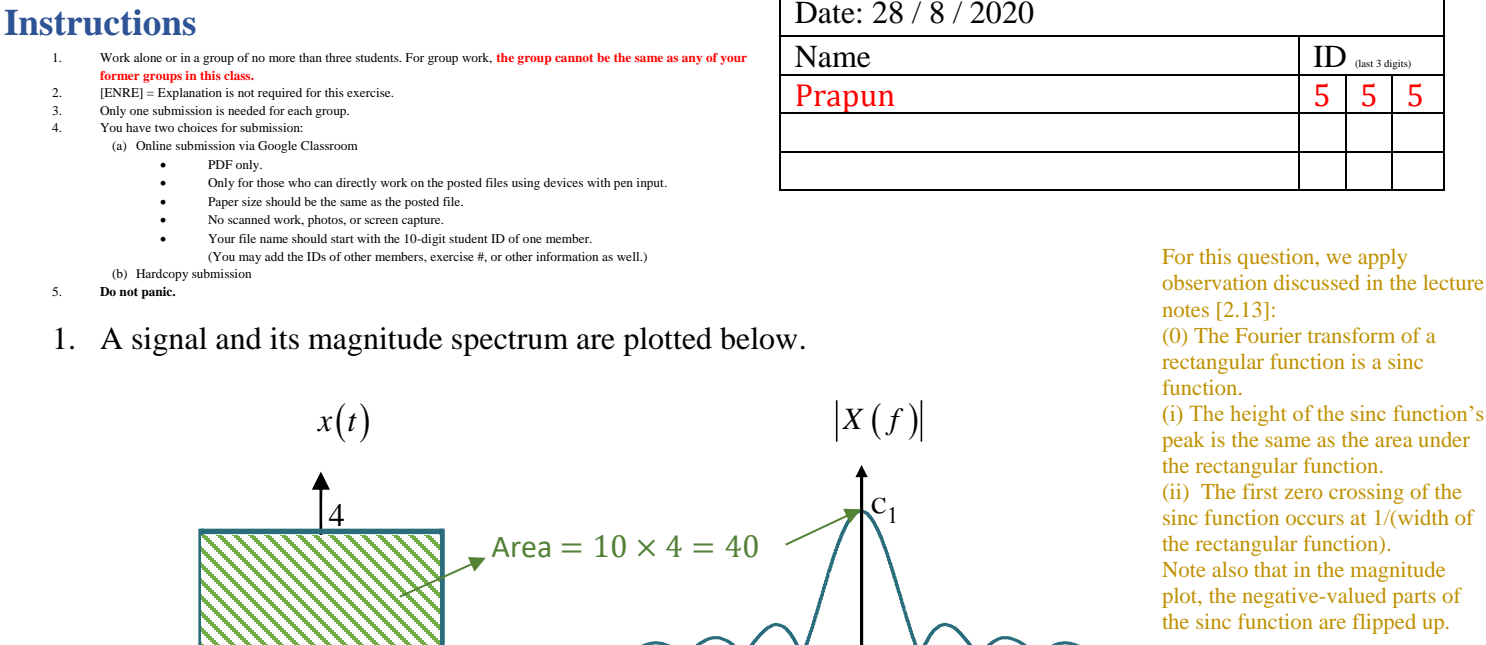

Find the values of the constants (corresponding to some zeroes and the peak value) shown in the plots.

Width = 10  $\frac{1}{\text{width}} = \frac{1}{10} = 0.1$ 

 $c_1 = 40$ ,  $c_2 = 0.1$ ,  $c_3 = -2c_2 = -0.2$ 

 $c_3$   $c_2$ 

=

1 width

1  $\overline{10}$ 

2. Consider a signal  $m(t)$  and another signal  $v(t) = m(5t)$ . Their corresponding Fourier transforms are plotted below.

**-0.5 0.5**

<sup>−</sup>5 5

*t*

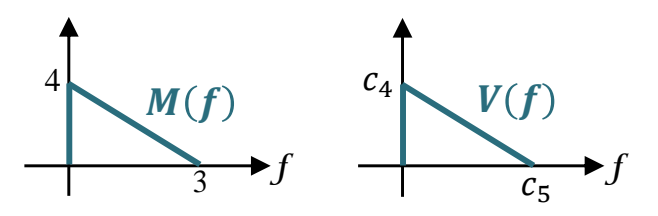

Caution: The relationship between the two signals is given in the time domain. However, the plots are given in the frequency domain.

Find the values of the constants in the plot of  $V(f)$ :

$$
c_4 = \frac{4}{5} = 0.8, c_5 = 15
$$

For  $v(t) = m(5t)$ , by the scale-change theorem [2.32 eq. (21)], we have

$$
V(f) = \frac{1}{|5|} M\left(\frac{f}{5}\right) = \frac{1}{5} M\left(\frac{f}{5}\right).
$$

In the previous exercise, we worked on time manipulation. Note that, back then, "time" was our dummy variable. Here, it's the frequency  $f$ . We can get  $M\left(\frac{f}{f}\right)$  $\frac{f}{5}$ ) from  $M(f)$  by replacing  $f$  by  $\frac{f}{5}$ ; therefore, graphically, this is a horizontal expansion by a factor of 5. This implies  $c_5 = 5 \times 3 = 15$ . Finally, the  $\frac{1}{5}$  in the front simply scales the height of graph by a factor of  $\frac{1}{5}$ . This implies  $c_4 = \frac{1}{5}$  $\frac{1}{5} \times 4 = \frac{4}{5}$  $\frac{4}{5}$  = 0.8.

Date: 28 / 8 / 2020

#### **Instructions**

- Work alone or in a group of no more than three students. For group work, the group cannot be the same as any of your **former groups in this class.**
- $2.$  [ENRE] = Explanation is not required for this exercise.
- 3. Only one submission is needed for each group. You have two choices for submissi
	- (a) Online submission via Google Classroom
		- PDF only.
			- Only for those who can directly work on the posted files using devices with pen input.
			- Paper size should be the same as the posted file. • No scanned work, photos, or screen capture.
			- Your file name should start with the 10-digit student ID of one member.
	- (You may add the IDs of other members, exercise #, or other information as well.) (b) Hardcopy submission
- 5. **Do not panic.**
- 1. A signal and its magnitude spectrum are plotted below.

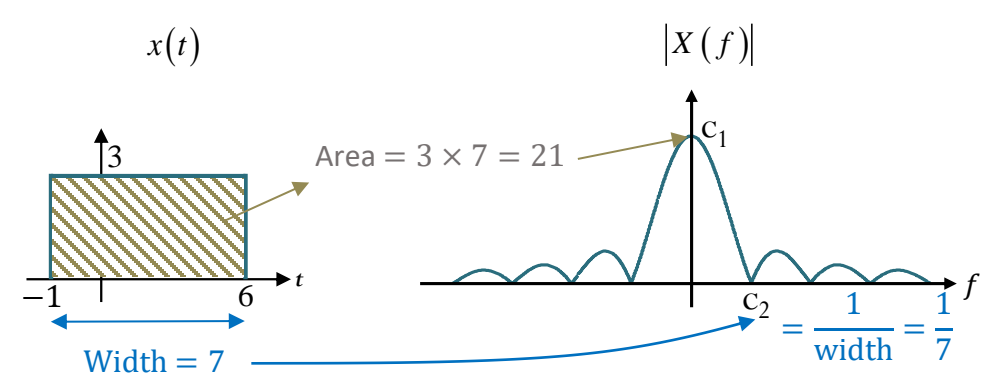

Find the values of the constants (corresponding to some zeroes and the peak value) shown in the plots.

$$
c_1 = \underline{21}, c_2 = \frac{1}{7}.
$$

This problem is similar to the one we have worked on in the previous exercise. However, the rectangular function is not centered at  $t =$ 0; it is time-shifted. From the time-shift property (2.31) of Fourier transform, we know that the magnitude spectrum plot won't be affected by this time-shifting. So, we can still use 2.13. In particular,

(0) The Fourier transform of a rectangular function is a sinc function.

(i) The height of the sinc function's peak is the same as the area under the rectangular function.

(ii) The first zero crossing of the sinc function occurs at 1/(width of the rectangular function).

2. Consider a signal  $m(t)$ . Its Fourier transform  $M(f)$  is plotted below.

Let 
$$
v(t) = e^{-j10\pi t}m(t) + e^{j4\pi t}m(t) = e^{j2\pi(-5)t}m(t) + e^{j2\pi(2)t}m(t)
$$

Plot  $V(f)$  in the corresponding space below.

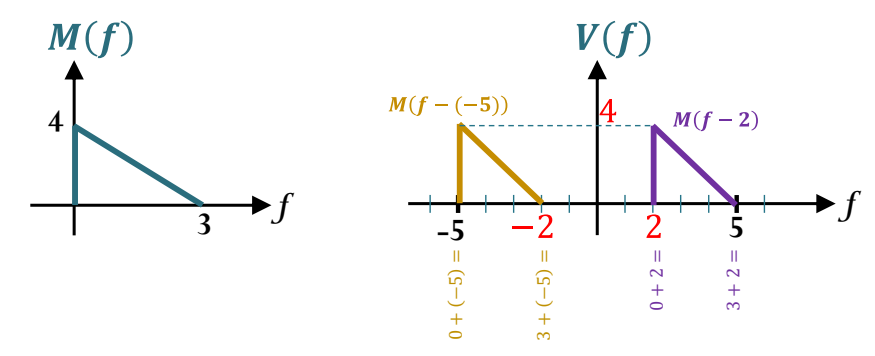

Note that the plots of  $M(f (-5)$ ) and  $M(f - 2)$  do not have any (nonzero) overlapping part, so the plot of their sum is the same as what we already have here.

From the frequency-shift property of Fourier transform, we know that  $e^{j2\pi f_0t}m(t)\stackrel{\mathcal{F}}{\xrightarrow{\hspace*{0.8cm}}}M(f-f_0).$ 

In particular,  $e^{j2\pi(-5)t}m(t)$   $\xrightarrow{\mathcal{F}}$   $M(f - (-5))$  and  $e^{j2\pi(2)t}m(t) \stackrel{\mathcal{F}}{\longrightarrow} M(f-2)$ .

Therefore,  $e^{j2\pi(-5)t}m(t) + e^{j2\pi(2)t}m(t) \xrightarrow{\mathcal{F}} M(f-(-5)) + M(f-2).$ 

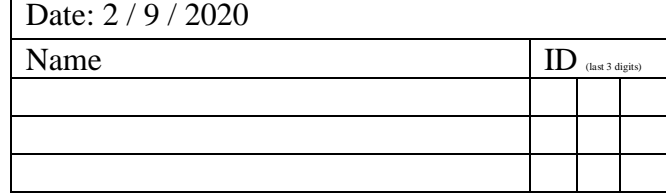

#### **Instructions**

- 1. Work alone or in a group of no more than three students. For group work, **the group cannot be the same as any of your**
- **former groups in this class.**
- 2. [ENRE] Explanation is not required for this exercise. 3. Only one submission is needed for each group. 4. You have two choices for submission:
	- (a) Online submission via Google Classroom
	- PDF only.
		- Only for those who can directly work on the posted files using devices with pen input.
		- Paper size should be the same as the posted file.<br>• No scanned work, photos, or screen capture.
		- Your file name should start with the 10-digit student ID of one member.
	- (You may add the IDs of other members, exercise #, or other information as well.) (b) Hardcopy submission
- 5. **Do not panic.**
- 1. Consider a signal  $m(t)$ . Its Fourier transform  $M(f)$  is plotted below.

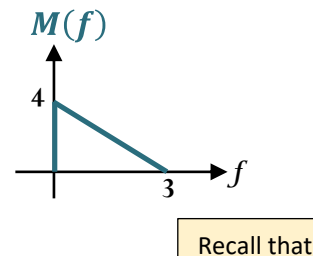

a. Let  $x(t) = \cos(6\pi t) m(t)$ .

Plot  $X(f)$  in the corresponding space below.

 $g(t)\cos(2\pi(f_c)t) \stackrel{F}{\Rightarrow} \frac{1}{2}$  $\frac{1}{2}G(f - f_c) + \frac{1}{2}$  $\frac{1}{2}G(f-(-f_c)).$ 

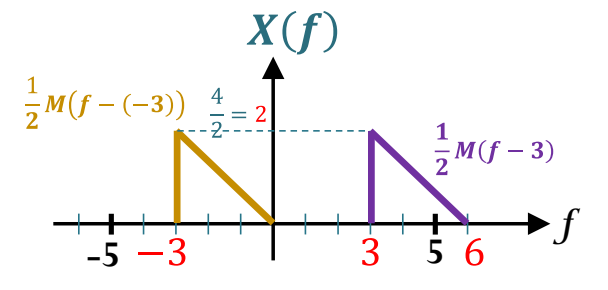

b. Let  $x(t) = \cos(2\pi t) m(t)$ .

Plot  $X(f)$  in the corresponding space below.

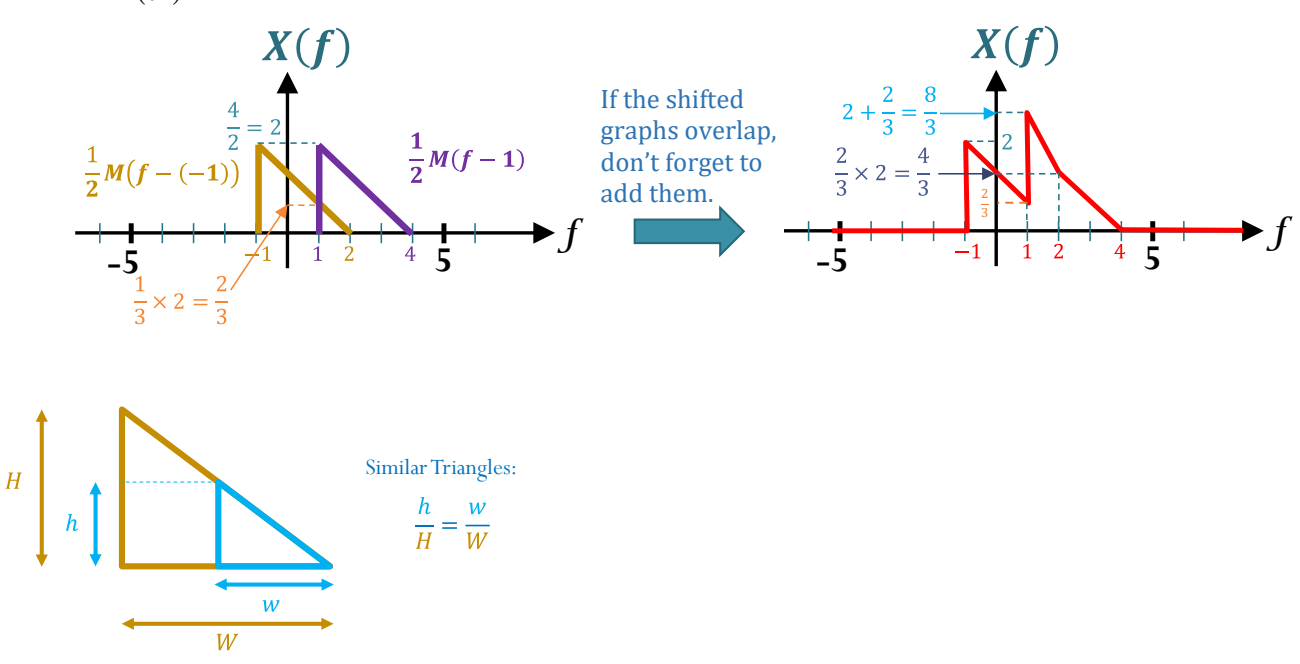

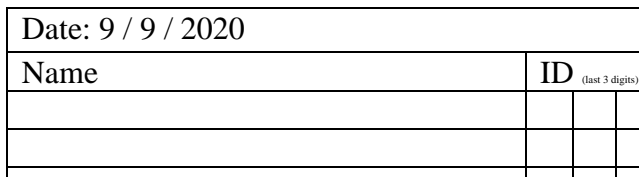

#### **Instructions**

- 1. Work alone or in a group of no more than three students. For group work, **the group cannot be the same as any of your**
- **former groups in this class. Write down all the steps** that you have done to obtain your answers. You may not get full credit even when your answer<br>is correct without showing how you get your answer.<br>3. Only one submission is needed for each group.
- 
- 4. You have two choices for submission:
	- (a) Online submission via Google Classroom
	- PDF only.
		- Only for those who can directly work on the posted files using devices with pen input.
		- Paper size should be the same as the posted file.
			- No scanned work, photos, or screen capture. Your file name should start with the 10-digit student ID of one member.
			- (You may add the IDs of other members, exercise #, or other information as well.)

(b) Hardcopy submission 5. **Do not panic.** 

In this problem, we have three "devices".

- $\bullet$   $\mathcal{C} \cdot \mathcal{C}$ 2 is a "square" device. As the name suggests, its output is created by squaring its input in the **time** domain.
- $\boxed{H_1(f)}$  is an LTI device whose <u>frequency response</u> is  $H_1(f) = \begin{cases} 1, & |f| < 315, \\ 0, & |f| < 315, \end{cases}$ 0, otherwise. *f*  $H$ <sup>1</sup>  $(f$  $=\begin{cases} 1, & |f| < 1 \end{cases}$ l
- $\boxed{H_2(f)}$  is an LTI device whose <u>frequency response</u> is  $H_2(f) = \begin{cases} 1, & |f| > 315, \\ 0, & 1, \end{cases}$ 0, otherwise. *f*  $H_2$  (*f*  $=\begin{cases} 1, & |f|> \\ 0, & |f| \end{cases}$ l

Find the output  $y(t)$  for each of the systems below.

$$
j2\pi f_0 t = 351\pi t \implies f_0 = \frac{351}{2} = 175.5
$$
\n(a)  $x(t) = e^{j351\pi t} \longrightarrow H_1(f)$ \n
$$
H_1(175.5) = 1 \text{ because } |175.5| < 315.
$$
\n(b)  $\theta^{j2\pi f_0 t} \longrightarrow H(f_0)e^{j2\pi f_0 t}$ 

$$
y(t) = H_1(f_0)e^{j2\pi f_0 t} = H_1(175.5)e^{j2\pi(175.5)t} = 1e^{j351\pi t} = e^{j351\pi t}
$$
  
\n
$$
\diamond
$$
 Recall that

(b) 
$$
x(t) = \cos(351\pi t) \longrightarrow H_1(f)
$$
  
\n $y(t) = H_1(f_0) \cos(2\pi f_0 t) = H_1(175.5) \cos(2\pi (175.5)t) = \cos(351\pi t)$   
\n $y(t) = H_1(f_0) \cos(2\pi f_0 t) = H_1(175.5) \cos(2\pi (175.5)t) = \cos(351\pi t)$   
\n $y(t) = \cos(351\pi t)$   
\n $y(t) = \cos(351\pi t)$   
\n $y(t) = \cos(351\pi t)$   
\n $y(t) = \cos(2\pi f_0 t) = \cos(351\pi t)$ 

(c) 
$$
x(t) = \cos(351\pi t) \longrightarrow H_2(f)
$$
  $y(t)$   
\n $y(t) = H_2(f_0) \cos(2\pi f_0 t) = H_2(175.5) \cos(2\pi (175.5)t) = 0$   
\n $H_2(175.5) = 0$  because  $|175.5| \gg 315$ .

(d) 
$$
x(t) = \cos(351\pi t) \longrightarrow \left[ \frac{e^{j2\pi t} H_1(f)}{m_1(f)} \right] \longrightarrow y(t)
$$
  
\n(e)  
\n $x^2(t) = \cos^2(351\pi t) = \left( \frac{e^{j351\pi t} + e^{-j351\pi t}}{2} \right)^2 = \frac{1}{4} e^{j2\pi (351)t} + \left( \frac{1}{2} \right) + \frac{1}{4} e^{j2\pi (-351)t}$   
\n $y(t) = \frac{1}{4} H_1(351) e^{j2\pi (351)t} + \frac{1}{2} H_1(0) + \frac{1}{4} H_1(-351) e^{j2\pi (-351)t} = \frac{1}{2}$ 

Date:  $11/9/2020$ 

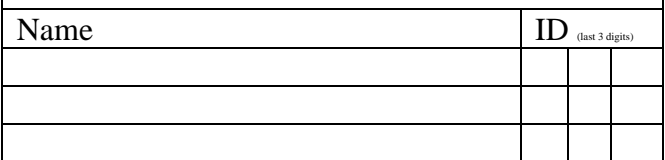

One can view the constant  $\frac{1}{2}$  as a complex-expo. function

1  $\frac{1}{2}e^{j2\pi(0)t}$ hose freq. is 0

> So,  $x^2(t)$  is simply a linear combination of complexexponential functions. Therefore, we can apply our  $*$  to each term.

 $*$  Recall that

#### **Instructions**

- Work alone or in a group of no more than three students. For group work, the group cannot be the same as any of your
- **former groups in this class. Write down all the steps** that you have done to obtain your answers. You may not get full credit even when your answer<br>is correct without showing how you get your answer.<br>3. Only one submission is needed for each group.
- 
- 4. You have two choices for submission:
	- (a) Online submission via Google Classroom
		- PDF only. • Only for those who can directly work on the posted files using devices with pen input.
		- Paper size should be the same as the posted file.
		- No scanned work, photos, or screen capture. Your file name should start with the 10-digit student ID of one member.
		- (You may add the IDs of other members, exercise #, or other information as well.)

(b) Hardcopy submission 5. **Do not panic.** 

1. Consider a channel with multipath propagation. Its impulse response is of the form

$$
h(t) = \sum_{k=1}^{V} \beta_k \delta(t - \tau_k).
$$

a. Suppose  $v = 2$ ,  $\beta_1 = \beta_2 = 3$ ,  $\tau_1 = 2$ ,  $\tau_2 = 5$ .

For each of the following channel input  $x(t)$ , find the corresponding channel output  $y(t)$ . Note that the output should be of the form  $y(t) = A\cos(2\pi f_0 t + \theta_0)$  for some constants A,  $f_0$ , and  $\theta_0$ where  $\theta_0$  is in degrees.

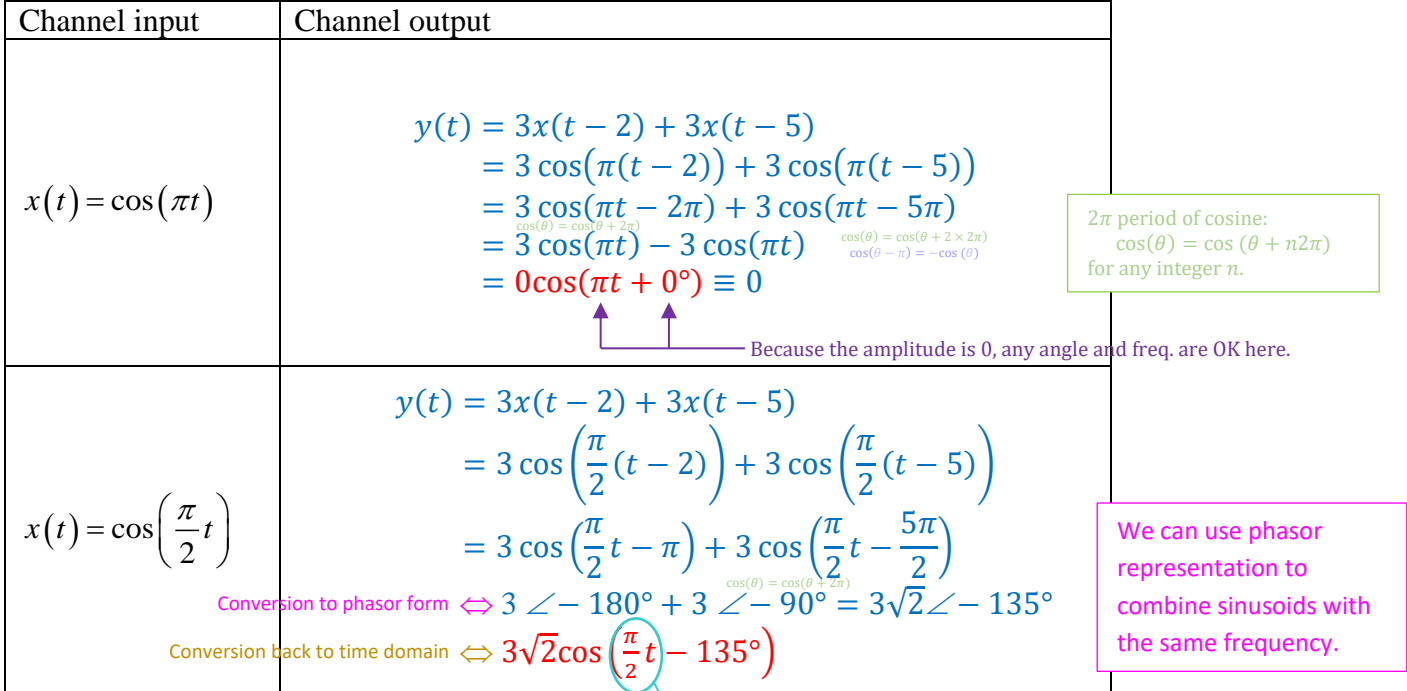

Note that the  $2\pi f_0 t$  part of the cosine should be the same. Here, it is  $\frac{\pi}{2}$  $\frac{1}{2}t$ .

b. Suppose  $v = 1$ ,  $\beta_1 = 3$ ,  $\tau_1 = 2$ . Plot  $|H(f)|$  from  $f = -1$  to  $f = 1$  Hz.

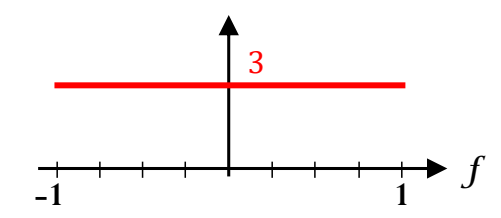

When  $\nu = 1$ , we have  $h(t) = \beta_1 \delta(t - \tau_1)$ . With the provided values, we have  $h(t) = 3\delta(t-2)$ . Therefore,  $H(f) = 3e^{-j2\pi(2)f}$  and  $|H(f)| = 3|e^{-j4\pi f}| = 3 \times 1 = 3$ . When  $v = 1$ , we have  $h(t) = \beta_1 \delta(t - \tau_1)$ . With the provided values, we have<br>  $h(t) = 3\delta(t - 2)$ .<br>
Therefore,  $H(f) = 3e^{-j2\pi(2)f}$  and  $|H(f)| = 3|e^{-j4\pi f}| = 3 \times 1 = 3$ .<br>
Note that this is a distortionless channel. So, the magnitude

Date: 16/9/2020

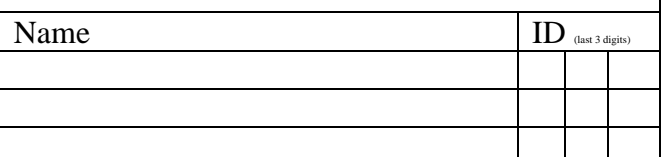

#### **Instructions**

- Work alone or in a group of no more than three students. For group work, the group cannot be the same as any of yo
- **former groups in this class.** 2. **[ENRE] Explanation is not required for this exercise.**
- 3. Only one submission is needed for each group. You have two choices for submiss
	- (a) Online submission via Google Classroom
		- PDF only.
			- Only for those who can directly work on the posted files using devices with pen input.
			- Paper size should be the same as the posted file. • No scanned work, photos, or screen capture.
			- Your file name should start with the 10-digit student ID of one member.
			- (You may add the IDs of other members, exercise #, or other information as well.)
- (b) Hardcop 5. **Do not panic.**
- 1. Consider a DSB-SC modem with no channel impairment shown below.

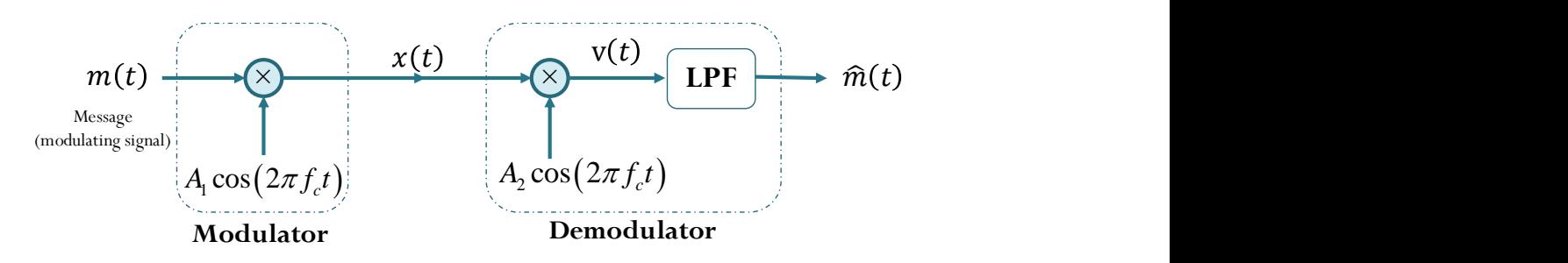

Let  $A_1 = 2$ ,  $A_2 = 4$ , and  $f_c = 2018$  Hz. Suppose LPF has  $H_{LP}(f) = \begin{cases} 1, & |f| \le 332, \\ 0, & |f| \le 332, \end{cases}$  $\begin{bmatrix} L^p(0) & l \end{bmatrix}$  0, otherwise. *f*  $H_{_{IP}}(f)$  $=\begin{cases} 1, & |f|\leq \\ 0, & |f|\leq \end{cases}$ l

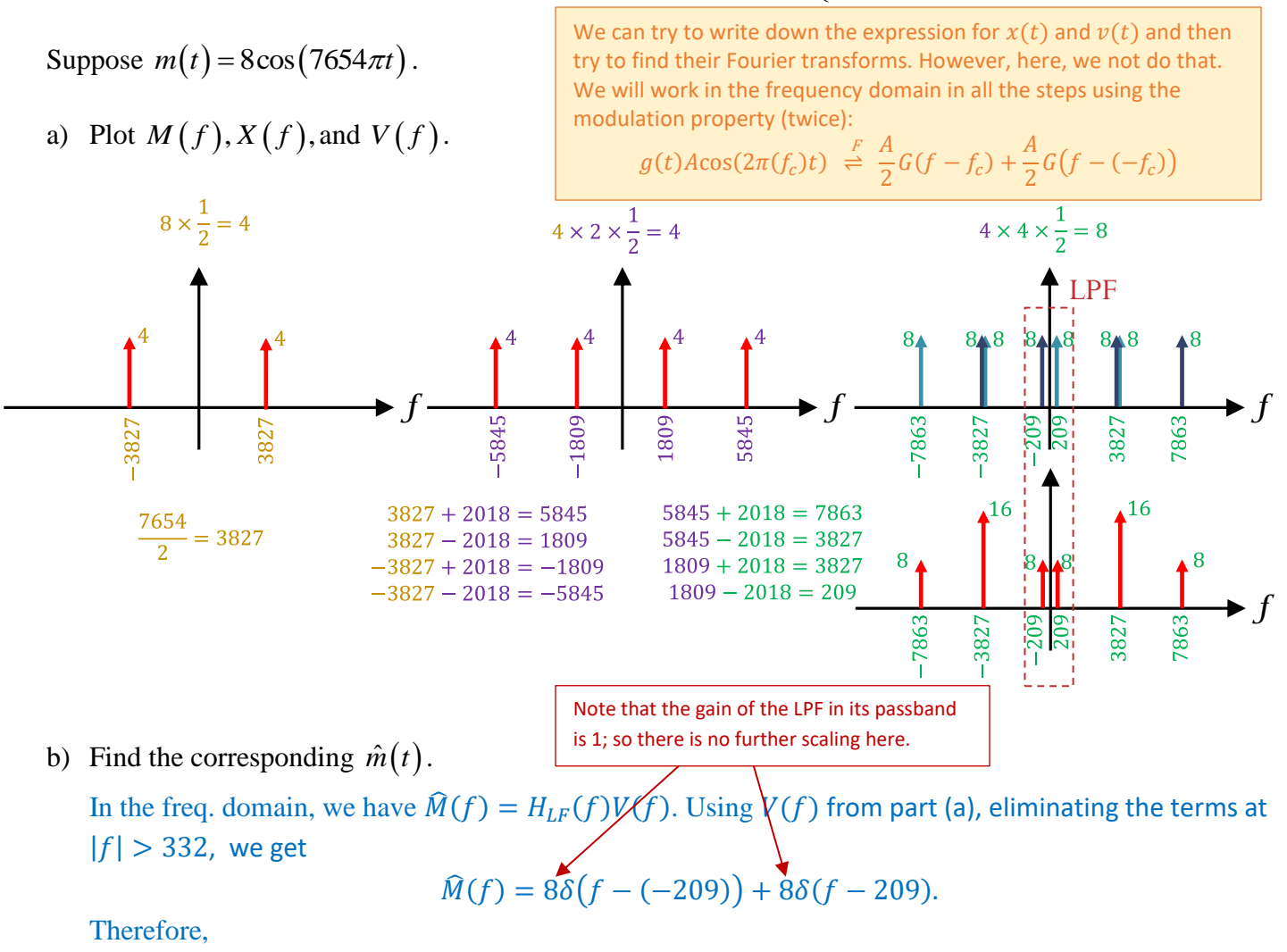

 $m(t) = 8e^{j2\pi(-209)t} + 8e^{j2\pi(209)t} = 16\cos(2\pi(209)t) = 16\cos(418\pi t).$ 

Date: 18/0/2020

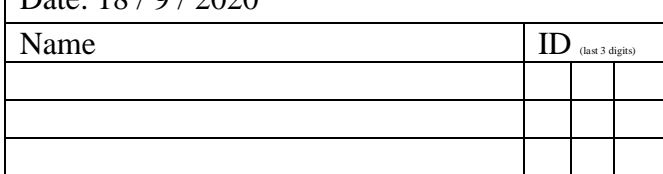

Alternatively, we can work in the time domain directly.

We will need to use a trigonometric identity that we have proved in our HW:

$$
\cos(A)\cos(b) = \frac{1}{2}(\cos(A+B) + \cos(A-B)).
$$

Here, we have

$$
v(t) = x(t) \times 4 \cos(2\pi (2018)t) = (m(t) \times 2 \cos(2\pi (2018)t)) \times 4 \cos(2\pi (2018)t)
$$
  
=  $m(t) \times 8 \cos^2(2\pi (2018)t) = m(t) \times 4(1 + \cos(2\pi (2 \times 2018)t))$   
=  $4m(t) + 4m(t) \cos(2\pi (2 \times 2018)t)$ .  
Substituting  $m(t) = 8 \cos(7654\pi t) = 8 \cos(2\pi (3827)t)$ , we get

$$
v(t) = 32 \cos(2\pi (3827)t) + 32 \cos(2\pi (3827)t) \cos(2\pi (4036)t)
$$

$$
= 32 \cos(2\pi (3827)t) + 16 \cos(2\pi (209)t) + 16 \cos(2\pi (7863)t).
$$

After the LPF, only sinusoid with freq. not exceeding 332 passes through. Therefore,

$$
m(t) = 16 \cos(2\pi(209)t) = 16 \cos(418\pi t).
$$

#### **Instructions**

- 1. Work alone or in a group of no more than three students. For group work, the group cannot be the same as any of your *s* **former groups in this class.** 2. **[ENRE] Explanation is not required for this exercise.**
- 3. Only one submission is needed for each group.
	- You have two choices for subn (a) Online submission via Google Classroom
		- PDF only.
			- Only for those who can directly work on the posted files using devices with pen input.
			- Paper size should be the same as the posted file. • No scanned work, photos, or screen capture.
			- Your file name should start with the 10-digit student ID of one member.
			- (You may add the IDs of other members, exercise #, or other information as well.)
- (b) Hardcopy submission 5. **Do not panic.**
- 1. Consider the "modulator" shown below. Note that the first operation is a summation (not multiplication).

**+** *A f t c c* cos 2( ) ( ) 2 ()

 $(\,\cdot\,)$ 2 is a "square" device; its output is created by squaring its input in the **time** domain.

 $H_{\scriptscriptstyle\rm BP}(f)$ is an LTI device whose **frequency response** is

$$
H_{\rm BP}(f) = \begin{cases} 1, & |f - f_c| \le 332, \\ 1, & |f + f_c| \le 332, \\ 0, & \text{otherwise.} \end{cases}
$$

Let  $A_c = 2$ ,  $f_c = 2018$ , and

$$
M(f) = \begin{cases} 1, & |f| \le 54, \\ 0, & \text{otherwise.} \end{cases}
$$

a. Plot the corresponding  $X(f)$ .

 $v(t) = (m(t) + 2\cos(2\pi(2018)t))^2 = m^2(t) + 4\cos^2(2\pi(2018)t) + 4m(t)\cos(2\pi(2018)t).$  $v(t)$  is input into a band-pass filter. So, we should look at  $V(f)$ .

There are three terms in  $v(t)$ . Let's analyze them in the frequency domain separately.

(1) By the convolution-in-frequency property:  $m^2(t) = m(t) \times m(t) \stackrel{F}{\iff} M(f) * M(f)$ .

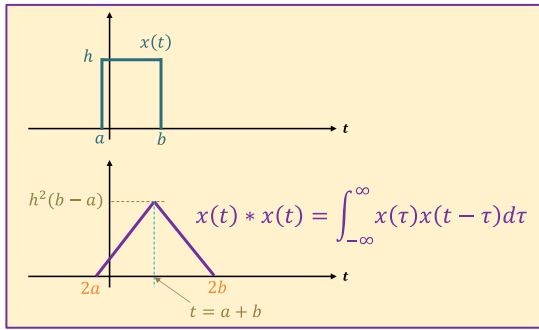

In lecture, we have seen how to do self-convolution of a rectangular function. In this problem,  $a = -54$ ,  $b = 54$ ,  $h = 1$ , and the dummy variable is f instead of t. This gives

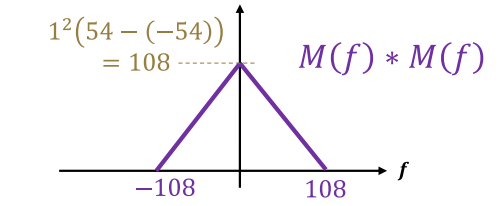

(Actually, the actual shape of the convolution is not as important as the fact that the result is band-limited to 128 Hz.

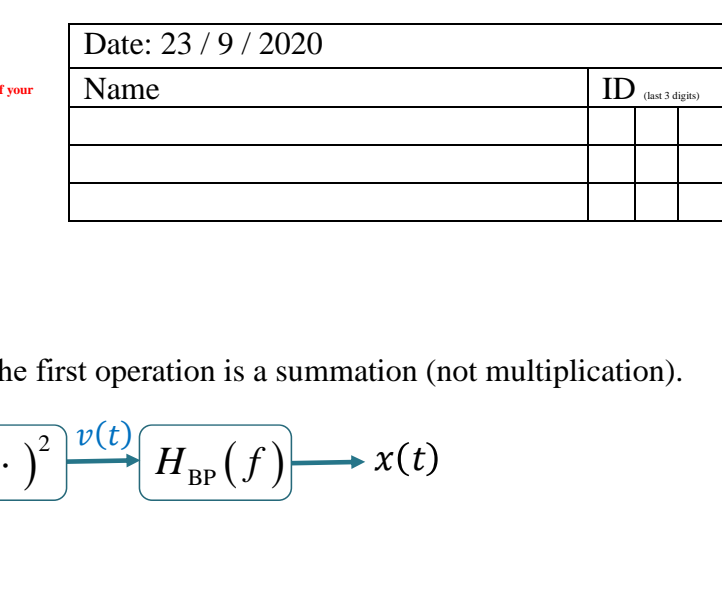

(2) From  $\cos^2\theta = \frac{1}{2}$  $\frac{1}{2}(1 + \cos(2\theta))$ , we have

 $4\cos^2(2\pi(2018)t) = 2 + 2\cos(2\pi(4036)t).$ 

(3) Fourier transform of the term  $4m(t)\cos(2\pi(2018)t)$  can be found by our modulation formula:

$$
g(t)A\cos(2\pi(f_c)t) \stackrel{F}{\Rightarrow} \frac{A}{2}G(f - f_c) + \frac{A}{2}G(f - (-f_c)).
$$

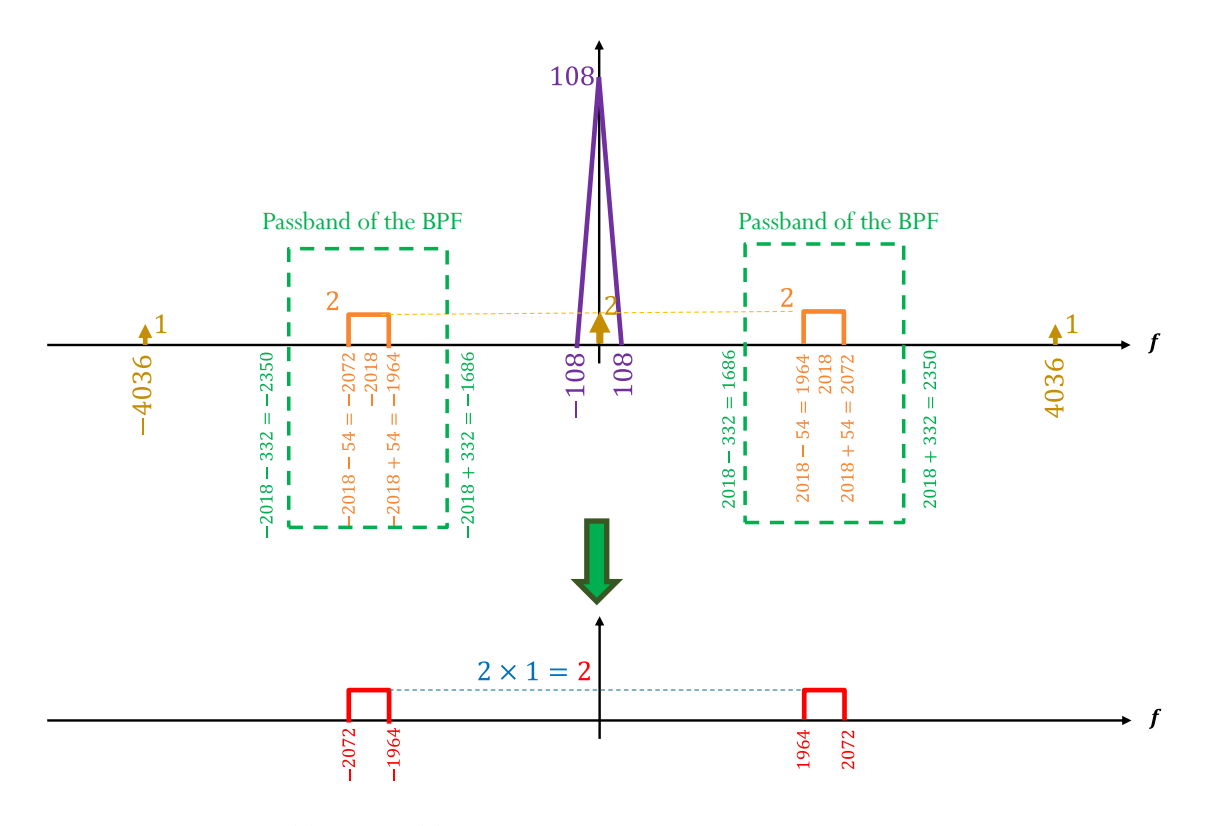

b. (Optional) Find  $m(t)$  and  $x(t)$ .

 $M(f)$  is a rectangular function in the frequency domain. So,  $m(t)$  is a sinc function in the time domain. The area of the rectangular function is  $1 \times 54 - (-54) = 108$ . So,  $m(t) = 108 \text{ sinc}(2\pi f_m t),$ 

for some 
$$
f_m
$$
.

The width of the rectangular function is  $54 - (-54) = 108$ . So, the first zero-crossing of the sinc function should occur at  $t = \frac{1}{10}$  $\frac{1}{108}$ . From sinc $(\theta) = \frac{\sin(\theta)}{\theta}$  $\frac{f(\theta)}{\theta}$ , we see that the zero-crossing of sinc( $\theta$ ) are the same as the zero-crossings of  $sin(\theta)$  (except when  $\theta = 0$ ).

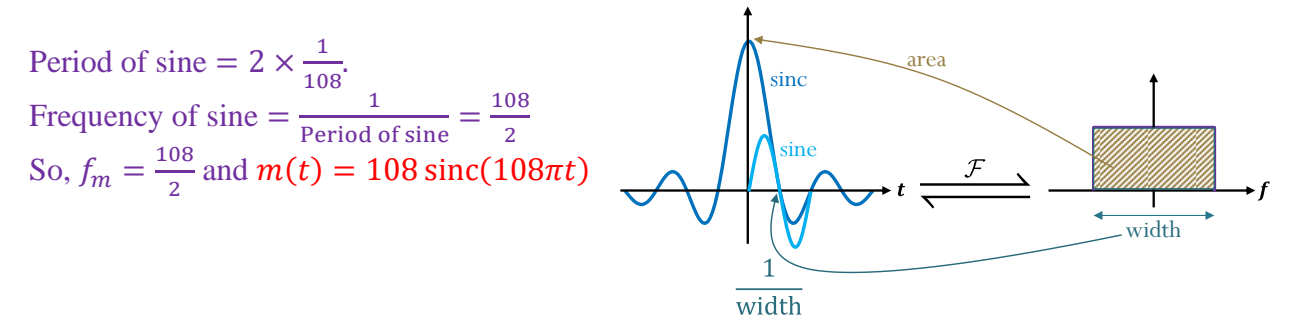

Back in the analysis of  $v(t)$ , we saw that  $4m(t)\cos(2\pi(2018)t)$  passes through the filter unchanged. So,  $x(t) = 4m(t)\cos(2\pi(2018)t) = 432 \text{ sinc}(108\pi t) \cos(4026\pi t)$ .